# **Programme de formation Initiation à Power AUTOMATE Automatiser les processus**

**Votre contact privilégié :** Laurence Siezenis, *responsable formation* 0 801 23 72 12 formation@agoravita.com

Ce programme a été révisé le 02/03/2023.

#### **TOULOUSE** 1 rue Paul Mesplé 31100 - Toulouse 0 800 903 890

4 rue de Charenton 94140 - Alfortville 801 78 95 95 92

**PARIS**

**MONTPELLIER** 450 rue Baden Powell 34000 - Montpellier 04 30 00 19 80

SAS AU CAPITAL DE 200 000€ SIREN 424 097 525 RCS TOULOUSE – APE 6311Z TVA INTRA FR 41 424 097 525

Organisme de formation enregistré sous le NDA N° 73 31 05218 31 auprès de la DREETS Région Occitanie. Cet enregistrement ne vaut pas agrément de l'État.

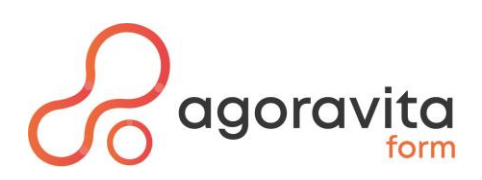

## **Notre approche de la formation professionnelle**

## **Nos formations en 4 points clés**

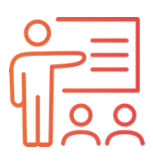

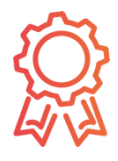

Nos formateurs sont formés à la formation et sont experts dans leurs domaines

Notre certification Qualiopi, au titre des actions de formation, atteste de notre démarche qualité et permet une prise en charge par les OPCO

Nos programmes sont adaptés aux besoins de montée en compétences des participants

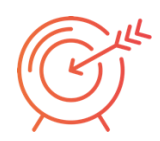

Les mises en pratique correspondent à la réalité des métiers des participants

### **Notre démarche qualité**

AgoraVita est un organisme de formation, certifié **Qualiopi** au titre des actions de formation.

 **formation** pour qu'ils répondent pleinement à vos enjeux. Nous concevons également Suite à un échange avec votre équipe, nous vous proposons **d'adapter nos programmes de**  des **programmes 100 % sur mesure** pour permettre à chaque membre de votre équipe de progresser là où il en a vraiment besoin.

Nos formateurs adaptent **les méthodes pédagogiques** à la fois, à la dynamique du groupe et aux exigences de la compétence à acquérir. Leur objectif central est de **créer les conditions pour permettre la meilleure progression possible.**

## **Les participants de nos formations le disent…**

*« Merci à [ ] : Formation très bien organisée et en complète adéquation avec mes attentes »*

*Participante de la formation « Perfectionnement Bureautique»*

*« Très bonne animation de la part de [ ]. A su s'adapter à nos besoins de manière très opérationnelle et très pédagogique. Bravo !. »*

*Participante de la formation « Prise en main Bureautique »*

## **Nos chiffres clés 2022**

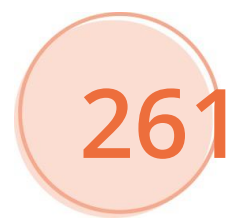

Stagiaires formés

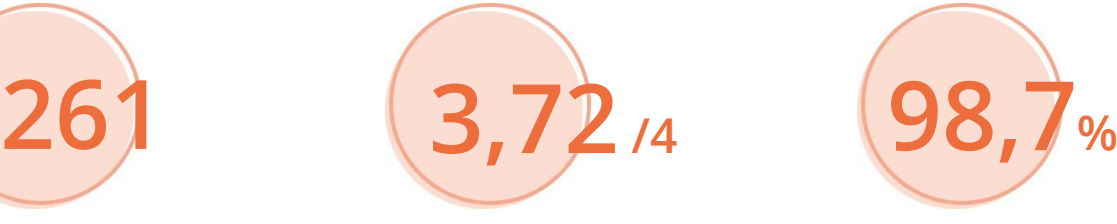

De taux de satisfaction

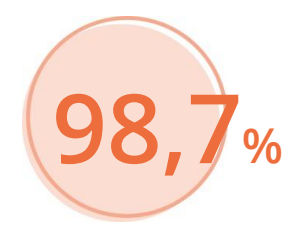

Recommandation des stages dispensés

FICHE -PRG-POWERAUT V1 en date du 02/03/2023 AGORAVITA - Siret 424 097 525 00044 - 1 rue Paul Mesplé, 31100 TOULOUSE Enregistré sous le numéro de déclaration d'activité 73 31105218 31 auprès de la DREETS de la Région Occitanie Cet enregistrement ne vaut pas agrément de l'Etat.

 $\mathfrak{D}$ 

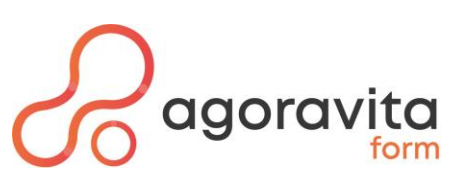

## **Initiation à Power AUTOMATE Automatiser les processus**

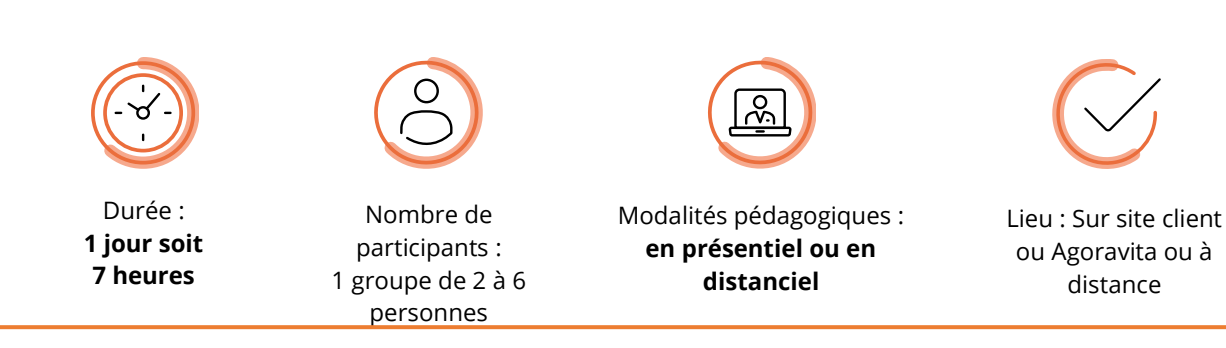

## **Objectifs professionnels / compétences visées**

À l'issue de ce stage vous serez capable de :

- ✓ Décrire le principe de Power Automate
- $\checkmark$  Construire des flux
- ✓ Expérimenter les expressions et les fonctions
- ✓ Combiner Power Apps, Power Automate et SharePoint
- ✓ Utiliser le centre d'administration de Power Automate
- $\checkmark$  Construire des flux pour les appareils mobiles.

## **Public concerné**

Tout utilisateur métier souhaitant créer des flux pour automatiser les processus métier, ou toute personne souhaitant se familiariser avec les concepts de Power Automate

#### **Prérequis**

Connaissances sur l'environnement SharePoint.

### **Nature de la sanction visée**

Attestation de fin de formation

#### **Accessibilité aux personnes handicapées**

Les personnes en situation de handicap souhaitant suivre cette formation sont invitées à nous contacter directement afin de trouver les solutions les mieux adaptées. Notre référente Handicap est à votre écoute : Chantal BOISSIER [c.boissier@agoravita.com](mailto:c.boissier@agoravita.com)

#### **Avantage Suivi +**

Après toutes nos formations, en cas de difficulté rencontrée par un stagiaire sur son poste de travail, notre formateur (-trice) assurera gratuitement un suivi par mail durant 3 mois après votre participation. Vous pourrez formuler toute demande à l'adresse mail suivante : [formation@agoravita.com](mailto:formation@agoravita.com)

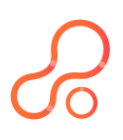

FICHE -PRG-POWERAUT V1 en date du 02/03/2023 AGORAVITA - Siret 424 097 525 00044 - 1 rue Paul Mesplé, 31100 TOULOUSE Enregistré sous le numéro de déclaration d'activité 73 31105218 31 auprès de la DREETS de la Région Occitanie Cet enregistrement ne vaut pas agrément de l'Etat.

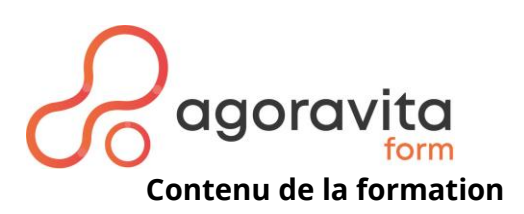

## **Initiation à Power AUTOMATE Automatiser les processus**

## **MISE EN ROUTE DE POWER AUTOMATE**

- Qu'est-ce que Power Automate ?
- Présentation de l'interface de Power Automate
- Créer un premier flux à partir d'un modèle
- Résoudre les problèmes de flux

## **CONSTRUIRE UN FLUX**

- Créer un flux
- Travailler avec les déclencheurs et les actions
- Exécuter un flux sur un planning
- Utilisation des options d'approbation
- Observer les flux

## **DÉMARRER AVEC LES EXPRESSIONS**

- Ecrire une expression dans un flux
- Avantages des commentaires
- Types de fonctions

## **POWER AUTOMATE SUR LES APPAREILS MOBILES**

- Obtenir l'application mobile
- Démarrer des flux de boutons
- Recevoir des notifications par SMS et par courriel à partir de flux

## **CONSTRUIRE DES FLUX PLUS COMPLEXES**

- Créer des flux complexes
- Utiliser des informations telles que l'emplacement ou la date
- Demander à un utilisateur de saisir des données
- Exécuter un flux à intervalles réguliers
- Utiliser SQL dans un flux
- Combiner Power Apps, Power Automate et SharePoint
- Créer un flux de processus métier

## **ALLER PLUS LOIN AVEC DES EXPRESSIONS COMPLEXES**

- Ecrire une expression complexe
- Créer un flux manuel et utiliser des expressions

## **CENTRE D'ADMINISTRATION DE POWER AUTOMATE**

- Administrer les flux
- Exporter et importer des flux
- Distribuer des flux de bouton

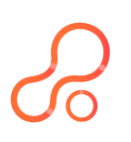

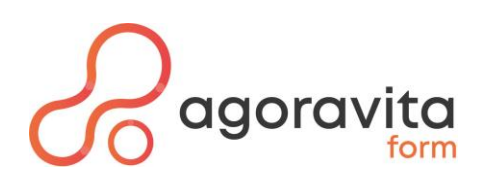

## **Nos méthodes et moyens pédagogiques**

### **Méthodes pédagogiques**

Les méthodes expositives et actives sont privilégiées. Les cas concrets et exercices pratiques permettent à l'apprenant de travailler sur des sujets d'actualités et adapter aux réalités terrain du monde professionnel, directement applicables sur son poste de travail et calibrés à difficultés progressives. Interactivité forte avec la formatrice : Questions/réponses, partage d'expériences

## **Modalités d'inscription**

Répondre au quizz de positionnement qui sera adressé à l'apprenant en amont de la formation. Inscription possible jusqu'à 8 jours avant le début de la formation, sous réserve de place disponible.

## **Modalités de suivi et d'évaluations des acquis**

#### • Assiduité des stagiaires

En présentiel : L'assiduité des stagiaires est attestée par signature par demi-journée et contresignée par le formateur.

En distanciel : Elle est attestée par les rapports de connexion pour les sessions en classe virtuelle.

• Évaluation des acquis Avant la formation : Analyse des besoins et du niveau (Quizz en ligne et/ou contact téléphonique) En cours de formation : Évaluation des acquis en cours de formation sous forme de Quiz et d'exercices pratiques

En fin de formation : Évaluation sous forme de Quiz de bilan.

• Évaluation de satisfaction

En fin de formation : Une enquête de satisfaction à chaud est réalisée en ligne par chaud stagiaire. A 2 mois ou après application en entreprise : Une enquête de satisfaction à froid est adressée au stagiaire mais également au commanditaire de la formation.

## **Moyens humains / encadrement**

Cette formation est animée par un formateur (-trice) expert sur les outils de la Business Intelligence (BI), avec une expérience d'environ 4 ans dans ce domaine.

Responsable pédagogique : Laurence SIEZENIS [l.siezenis@agoravita.com](mailto:l.siezenis@agoravita.com) Référente handicap : Chantal BOISSIER tel 05 62 48 03 06

## **Moyens pédagogiques / techniques**

Remise d'un support de cours au format pdf à chaque participant.

#### **En présentiel :**

- Avoir un ordinateur et une connexion internet si la formation a lieu dans vos locaux.
- Avoir accès au Power Automate
- Salle équipée d'un vidéoprojecteur ou écran TV et un tableau blanc ou papier

#### **A distance :**

• Avoir un ordinateur avec micro intégré et une connexion internet. Posséder une webcam est un plus pour l'interactivité avec la formatrice.

Nous utilisons Microsoft Teams.

Les informations pour se connecter à la formation seront transmises par mail avec la convocation TEAMS.

**Appelez ou envoyez un mail à Laurence Siezenis, responsable formation au** 0 801 23 72 12 ou par mail : formation@agoravita.com

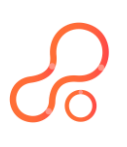

FICHE -PRG-POWERAUT V1 en date du 02/03/2023 AGORAVITA - Siret 424 097 525 00044 - 1 rue Paul Mesplé, 31100 TOULOUSE Enregistré sous le numéro de déclaration d'activité 73 31105218 31 auprès de la DREETS de la Région Occitanie Cet enregistrement ne vaut pas agrément de l'Etat.